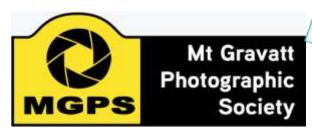

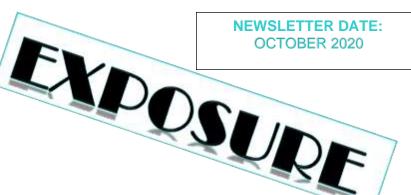

### **SET SUBJECTS FOR 2021 RELEASED**

Architecture Dec Open July Nature Jan Aug High Key Black & White Feb Sept Looking Up Mar **Abstract** Oct **Altered Reality** People Nov **Annual Comp** April May Scapes Dec Open

June Still Life

**Definitions** will come in the next Newsletter. Some members requested hints on how to approach a Set Subject. It is planned to where possible have presentations around that style of photography in our meetings on the  $2^{nd}$  Wednesday of each month and occurring at least six weeks prior to the entry being due. Suggestions will also be included in the Newsletter.

# IMAGE OF THE MONTH WILL COME FROM THE SET SUBJECT

In response to a poll taken at the AGM, the Management Committee decided that in 2021, the judge will select the image of the night from an entry in the set subject category. It was felt that often members are working well outside their comfort zone when planning and constructing an image in the set category and having the image of the night within this category will provide useful models for members.

### IN THIS ISSUE

| Latest News                                 | 1  |
|---------------------------------------------|----|
| From the AGM                                | 2  |
| COVID Normal                                | 2  |
| Interclub Competition results               | 3  |
| From the Editor                             | 4  |
| President's column                          | 4  |
| Coming Activities including Christmas Party | 5  |
| What we've been doing together              | 8  |
| Honours from September                      | 9  |
| Results from October Digital Competition    | 13 |
| Competition Schedule                        | 13 |
| Club Objectives                             | 14 |

Newsletter of the Mount Gravatt Photographic Society Inc. (MGPS)

PO Box 234 Mount Gravatt QLD 4122

**President: Gary Silk** 

**Newsletter Editor:** 

**Paul Mackay** 

Email: newsletter@mgps.org.au

Club meetings are held on the 2<sup>nd</sup> and 4<sup>th</sup> Wednesday of each month. Until further notice the meetings are being held via Zoom and invitations will be sent out via email prior to the meeting.

#### Staying up to date:

For all the latest news on what's happening at the club and for news on other events and activities, you can;

- join the Club's Facebook page

   MGPS Members Group. Please
   ensure that your Facebook page is in the same name as your club membership to be eligible.
  - Watch your inbox for regular club emails as well. If you are not receiving emails please let us know.

#### **OPERATING IN COVID NORMAL**

Maintaining a dynamic club during a pandemic has been a challenge but the club is gradually adapting to the new normal. For the foreseeable future we cannot have conduct our regular face to face meetings in the hall. This is due the the limits on numbers and the hygiene measures required.

Since commencing in April, our ZOOM meetings have become increasingly successful. If you would like more support in using ZOOM to access our meetings, please email the newsletter and we can publish advice or have a member contact you to walk you through the process.

Our monthly digital image competition is continuing as normal. However, we are benefitting from access to a wider range of judges across the country and we can now watch the judge's feedback on the 4th Wednesday evening as normal or in some cases where recording has been permitted at any convenient time using the link provided.

The Print competition has had to be paused for the time being due to COVID requirements.

Not having face to face meetings has made the Club's monthly outdoor activities very important for enjoying photography together and the vital social aspect of club membership. Upcoming events and reports on previous events will be published in this newsletter.

# From the AGM **Committee Members 2021**

#### **EXECUTIVES**

President Vice President Secretary Treasurer **Activities Officer** Competitions officer Newsletter Editor Records Officer Member # 9

Garv Silk VACANT – Interested? Susan McCrory Chris Seen Suzanne Edgeworth **Bruce McDonald** Paul Mackay Michael Mitchell Andrea Ruan

#### **OFFICERS**

**ZOOM** officer **Activities Officer Data Projectionist Assistant Projectionist Digital Competitions** Interclub Competition Officer Assistant Treasurer

Bruce McDonald Tony White

**Competitions Assistant 1** 

Competition Assistant 2

**Equipment Officer** Librarian Welcome Desk 1 Welcome Desk 2 Welcome Door 1 Welcome Door 2 **PSQ Liaison Hunt and Shoot** 

Website Coordinator Coordinator

Catering Coordinator

Rodney Topor Robert Vallance Rodney Topor Suzanne Edgeworth

Wimal Kannangarra

**VACANT** 

Lekha Surawerra

**VACANT** 

Amanda Williams Janet Rowe

**Christine Jull** 

Sue Gordon **Kevin Dixon** Sam Fernando

**VACANT** 

### SUBGROUP COORDINATORS

Digital Group Monochrome Group

Developers Group Inter/national Group **Lighting Group** 

Rodney Topor Warren Veivers, Cheryl Zwart Julie Geldard John North Gary Silk

### MGPS gains a 1<sup>st</sup> and 3<sup>rd</sup> in QLD Interclub Annual Competition

Congratulations to **Heidi Wallace** for receiving 1st place in Open Non A Grade for her image Reflections and to **Chris Seen** for receiving 3rd place in the Action section for his image I Claudius. MGPS ended up 9<sup>th</sup> overall in the competition. Other members results are on the next page.

How does it work? The Queensland Interclub Digital Competition is an independently run competition, hosted by different clubs in Qld each year. There are set subjects each year always including Scapes, Nature and either Portrait or People. Three other subjects are chosen by a group of delegates from each club attending. These 6-subjects then become part of each clubs set subjects for the following year. There is also a section called Non-A grade open.

Entries are selected by a MGPS selection group from monthly competition entries that received Honours. Every image is given a score by 3 judges each scoring 1-10. The top scoring images are then reassessed to choose the top 3 in each category. The winning club is the club with the highest total score from all images supplied.

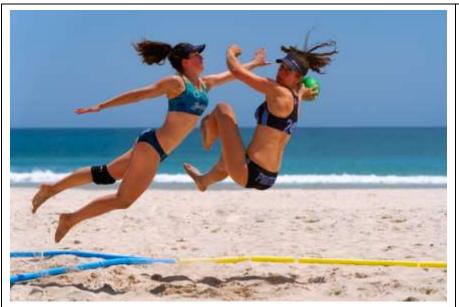

### I Claudia by Chris Seen

A composite image, it features Claudia Mitchell playing in her Women's Team and in the Mixed Team at the Australian Handball Nationals. In club comp, it received a Merit with comments regarding background. I revisited and cleaned background using several layers, masking, cloning and patch tool to remove spectators and other objects. It also received an Acceptance in the Golden Circuit of Heaven (Singapore) from the CDPA Salon (Chengdu Digital Photographer Assn) and an Honourable Mention Award in the QIDC Circuit - Gold Coast Salon.

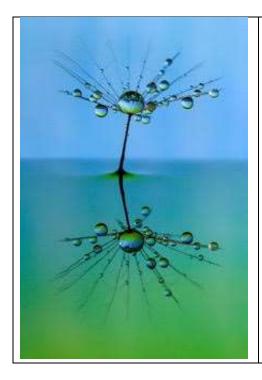

### **Reflections by Heidi Wallis**

I took this image when Brisbane was in Covid lockdown. I was still working fulltime, so my weekends were spent doing home macro photography. This image taken with my Canon 70D and 100mm macro is a single dandelion seed held in water by some florist foam with some coloured paper as the backdrop.

It was quite fiddley to set up, having to use tweezers to place the seed into the foam and then lightly spray with water hoping the whole thing didn't fall over with the weight of the water droplets.

### FROM THE EDITOR

### IT'S OUR NEWSLETTER

I feel the weight of responsibility taking on the role of Newsletter editor given the excellent work of my predecessors as well as the fact that I have only been in the club for 20 months. I'm still becoming familiar with the protocols of competition photography. I aim to make the Newsletter represent all club members and I will look to every member for a contribution at least once a year.

I am hoping the Newsletter can provide interesting reading for all members keeping us up to date on activities, opportunities, and results. However, to make it a real MGPS community resource, the Newsletter should enable members to share their creative ideas and experiences. Telling the stories behind our photos and reflections on events are just two ways we can begin this process.

I will need your help with material so please email me word files, jpeg small files or text in emails. I am looking forward to working with you to create something for all of us.

Paul Mackay

### QUEENSLAND INTERCLUB COMPETITION 2020

| CATEGORY      | PHOTOGRAPHER                                              | Mount Gravatt Photographic Soci                                                                                                    | OF 30 |  |
|---------------|-----------------------------------------------------------|----------------------------------------------------------------------------------------------------|-------|--|
|               |                                                           | - Control of the Control of the Cont |       |  |
| ACTION:       | Chris Seen                                                | Cloude                                                                                                    | 24    |  |
| ACTION        | Suparine Edgeworth                                        | Joonne Edgeworth Into the Waves-                                                                                                    |       |  |
| ACTION        | Som Fernando                                              | About to Get the Balt I                                                                                                    | 12    |  |
| LÖDRINGDOWN   | Ann Inghom                                                | Traveling in the Great Outback Lookingdown                                                                                                    | 21    |  |
| LOOKINGDOWN   | Jackie Dawson                                             | Sweet Dreams                                                                                                    | 19    |  |
| LOOKINGDOWN   | Geoffrey Hui                                              | eoffrey Hui Escher Stoircose                                                                                                    |       |  |
| NATURE        | Ann Smallegange Golden Green Stag Beetles                 |                                                                                                    | 26    |  |
| NATURE        | Jefferey Moft                                             | Solmon Heist                                                                                                    | 24    |  |
| NATURE        | Andrew Macraw                                             | Head On Collision                                                                                                    | 19    |  |
| OPEN          | Heidi Walla                                               | Heidi Wolfu Reflections                                                                                                    |       |  |
| OPEN          | Kim Coles                                                 | m Coles: Wild Securly                                                                                                    |       |  |
| OPEN          | Heidi Walls Papping Water Balloons                        |                                                                                                    | 22    |  |
| PORTRAIT      | Jackie Dowlan                                             | Spotlight                                                                                                    | 23    |  |
| PORTRAIT      | Lekha Suraweera                                           | Girl From Lace                                                                                                    | 19    |  |
| PORTRAIT      | Ann Smallegange                                           | Tattoo Mon                                                                                                    | 18    |  |
| SCAPES        | John Doody                                                | Coroboree Rock 4674                                                                                                    | 20    |  |
| SCAPES .      | Leitha Surpweera                                          | Gloomy Down                                                                                                    | 18    |  |
| SCAPES.       | Tony Ruth                                                 | Yosemile Valley                                                                                                    | 17    |  |
| SONGREMITEE   | Cheryl Zwart                                              | The Gambler                                                                                                    | 21    |  |
| SONGRUMBLE    | E Jefferey Mott Song - Under The Miky Way (by The Church) |                                                                                                    | 20    |  |
| SONGFILMTITLE | Geoffrey Hui                                              | Balman Returns                                                                                                    | 18    |  |

The Awards dre given after lengthy discussion among the judges. The highest point access are not necessarily the Award Winners.

Corre

### **MESSAGE FROM THE**

### **President**

Greetings folks.

Well that was a different way to start a year. I am glad that we all made it to here. I would like to welcome you all to another year with MGPS. Having just had our AGM, we have some new office holders and helpers. A big welcome to them and hope they enjoy their new responsibilities. Don't forget that there are still positions vacant, some that won't be called on till we have meetings in person and one important one, namely, Vice President. This position is a Management Committee one and as such the holder helps guide the club through the coming year. Traditionally it is also the steppingstone to being the next President. You don't need to be a long-time member to be a Club office holder, a case in point is our new Secretary, Susan McCrory who has only been with us for a few months. A huge welcome to you Susan and many thanks for accepting this important role. Paul Mackay is the other new Management Committee member in the role of Newsletter Editor. You are currently reading his efforts now. Good on vou Paul.

I would like to thank all the previous office holders for their service to the Club and its smooth running. One member I need to single out for a special vote of thanks is Suzanne Edgeworth. After years of sterling work as, at various times, Secretary, Vice President and President, she is taking a wellearned break , though still being a Committee member as Activities Officer as well as continuing as Inter-Club Competitions Officer. As you would have seen in email or post, Robert Vallance has organized some activities already, you can read Hector's report on the first of these elsewhere in the newsletter. These activities are currently our only way to meet so I urge your involvement. Thanks go to you Robert for the work you are doing to ensure the Club remains vibrant and active. I will close now with a wish for everyone to have an enjoyable club year.

Gary Silk

# **COMING ACTIVITIES**

| Annual Hunt and Shoot |                                                                                                    |  |  |  |
|-----------------------|----------------------------------------------------------------------------------------------------|--|--|--|
| Where                 | Roma Street Parkland, Brisbane                                                                                                    |  |  |  |
| Date                  | Sunday 8 November 2020                                                                                                    |  |  |  |
| Times                 | 09:00am to 12:00pm                                                                                                    |  |  |  |
| Meet at               | The Garden Room Cafe' located near the Roma Street Station entrance and Albert Street entrance                                                  |  |  |  |
| Shooting              | 2 JPEG images for each of 10 topics revealed at the commencement of the activity.                                                               |  |  |  |
| Challenge             | To improve your image capturing and creativity skills. The winner will get the Hunt and Shoot trophy and the first three will get other prizes. |  |  |  |
| Notes                 | This can be a fun social activity walking about in twos or threes and discovering each other's sense of imagination and creativity.             |  |  |  |
| What to bring         | Camera and empty SD card, hat, water bottle - No Tripods please.                                                                                |  |  |  |
| Comments              | At the end of the activity, Sam copies your SD card with its 20 images for later judging.                                                       |  |  |  |
| Safety                | Sam will explain rules regarding photographing people. Watch out for traffic.                                                                   |  |  |  |
| Contact               | If you hope to attend, please email Sam Fernando - email address samfernando87@yahoo.com                                                        |  |  |  |

| Petrie Terrace Photo Shoot |                                                                                                    |  |  |  |
|----------------------------|----------------------------------------------------------------------------------------------------|--|--|--|
| Where                      | Petrie Terrace Brisbane                                                                                                    |  |  |  |
| Date                       | Sunday 15 November 2020                                                                                                    |  |  |  |
| Times                      | 07:00am to 10:00am                                                                                                    |  |  |  |
| Meet at                    | Scout Coffee Shop 190 Petrie Terrace - Google Plus code G2Q7+6P Petrie Terrace, Queensland                                                                                                    |  |  |  |
| Shooting                   | Historic workers cottages, Victoria Barracks exterior, City views, Hardgrave Park, Barracks Shopping centre, Caxton street, Normanby Hotel, Lang Park                                                                                 |  |  |  |
| Challenge                  | Bring only one lens and shoot at the same focal length for the whole shoot, test your artistic eye to make the most of that lens.                                                                                                    |  |  |  |
| Coffee at                  | 10:30am at the Barracks                                                                                                    |  |  |  |
| Notes                      | There is usually plenty of parking at the top end of the Terrace near the Scout Coffee Shop, see map. Public Transport from Roma street stops on the Terrace also near the Coffee shop, or its a 10-minute walk from Roma St Station. |  |  |  |
| What to bring              | No Tripods, No camera bags, one lens, Coffee money and a smile                                                                                                    |  |  |  |
| Comments                   | Many of the houses have been restored or renovated and there will be plenty of colour. You could also pop into the Royal Queensland Art Society gallery if its open, smile and thank the residents.                                   |  |  |  |
| Safety                     | No safety concerns                                                                                                    |  |  |  |
| Contact                    | Robert Vallance, Facebook. MGPS email                                                                                                    |  |  |  |

# CLUB ZOOM MEETING 7.00 PM WEDNESDAY 11<sup>th</sup> NOVEMBER

We are privileged to have **An Evening with Peter Eastway** (organized by John Doody)

Peter Eastway is an Australian photographer known internationally for his landscape photography and creative use of post-production. A practising professional, he shoots editorially (mainly for Better Photography magazine) and works selectively in advertising and portraiture. Peter and his websites are a wealth of information on how to capture, edit and print, offering tutorials, videos and inspiration for amateur and professional photographers.

Peter's work has been published and exhibited internationally. He was the author of the Lonely Planet's Guide to Landscape Photography. His photography has featured on the cover of the Lonely Planet's guide to Australia, in articles in the Qantas inflight magazine, and in an international Apple television commercial. He has worked closely with Canon, Adobe and Phase One.

He was one of the featured photographers in the Tales By Light television series aired on the National Geographic Channel in Australia and produced in partnership with Canon Australia. It can currently be viewed on Netflix.

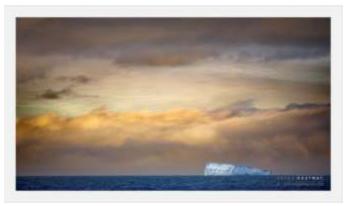

Peter Eastway is a Grand Master of Photography, a Fellow and an Honorary Fellow of the Australian Institute of Professional Photography, and an Honorary Fellow of the New Zealand Institute of Professional Photography. He won the 1996 and 1998 AIPP Australian Professional Photographer of the Year Award. He is a WPPI Master of Photography.

He won the 2009 Kodak Award of Distinction at the international WPPI Print Competition held in Las Vegas, USA; the AIPP NSW Professional Photographer of the Year 2019 and the AIPP Australian Professional Nature Photographer of the Year 2019.

Peter's early landscapes were primarily black and white, carefully printed and toned, but with the advent of digital photography, he has taken a leading role internationally,

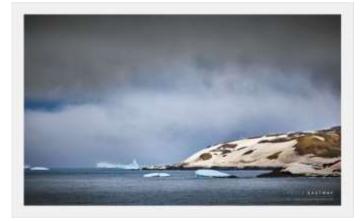

creating a New Tradition (the title of his book) of high quality imagery, and speaks about 'invisible Photoshop'.

See your email of Facebook soon for details on how to join the meeting.

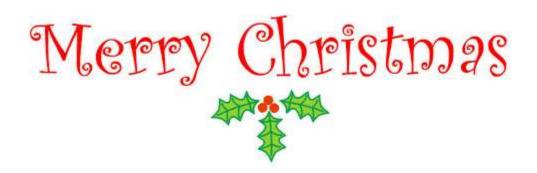

MGPS Members and partners are invited to attend a:

### **Christmas Brunch in the park**

on Sat 5th December 8.30 am to 11.30 am

Early start is to avoid the heat and afternoon storms.

John Walker Place on Brisbane Corso 100 m up from Cansdale St. Yeronga.

The club will supply food and cold drinks

BYO tea & coffee (coffee shop close by)

BYO - chairs, (there is some seating), plates, hat, sunscreen.

There will be no organized schedule this year,

no raffle or awards for the annual comp.

It will be a chance to catch up and talk with members and friends.

There are toilets and shady trees, with ample parking across the street.

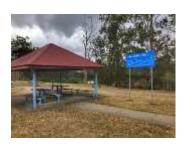

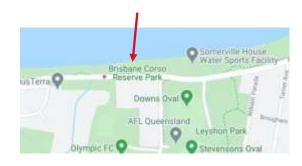

Due to Covid restrictions we have taken this option to join together before Christmas

I **need help** organizing this so please contact me as soon as possible if you can help in any way.

RSVP: We will also need numbers for catering so please email me by Sun 29<sup>th</sup> Nov if attending.

Suzanne Edgeworth: info@mgps.org.au

### What we've been doing together

### MGPS Kangaroo Point Field Trip – reflection by Hector Beveridge

On Friday 16<sup>th</sup> October, a score of us congregated at the base of Kangaroo Point cliffs for a photographic adventure at the instigation of Robert Vallance, newly appointed Activities guru.

I have lived in Brisbane for seven years now but had never been to this site before. Having gone out a couple of times to hopefully get a good shadows image for the November competition and been greeted by overcast weather I decided to go early. Arriving at 3:30 in glorious sunshine shadows presented, from both infrastructure and activities. Prime amongst these were the slackline walkers who I watched for some time as they appeared to promise that good shadow photo.

Around f5PM, members rolled up and the night's fun began. First evening light and shadows followed by the sunset, the blue hour and then night and the city lights. All presented challenges and opportunities; rarely do you get one without the other. As you move along the riverbank your scene changes, all the way from Captain Cook Bridge to the Customs House.

The cliff face looks spectacular when fully lit with multi coloured lights and was populated by rock climbers. More photos. The slackliners continued.

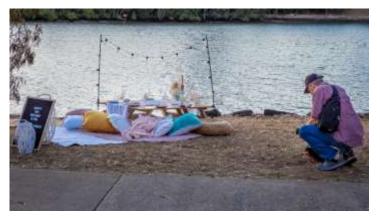

Robert Vallance photographing a picnic set up

Probably the item that took the most interest was the Picnic Co. set ups that people had hired for a fully catered picnic on the riverbank. Some members started searching for their name!?!

Inspired by Joyce, and Julie Geldard's presentation on the previous Wednesday, I finished the night trying my tentative ICM skills on the rock climbers. More practice required.

All in all, it was an excellent venue for night photography. Thank you, Robert for organising the event, I look forward to your next inspired field trip destination.

#### MGPS ZOOM MEETING – 14 October

Julie Geldard gave us an inspiring presentation on "Using your camera as a paint brush with Creative in camera Photographic Art techniques". Julie is a long-term club member and very experienced photographer who leads the Beginners' Subgroup. Although interested in many areas of photography her real passion is photography as art and she is especially interested in in-camera

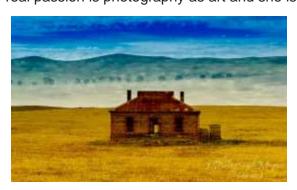

techniques for producing photographic art. Julie showed us many beautiful examples of her work where she use camera movement and combining camera movement with sharp images to produce her art (John Doody). Hazel Sempf summed up members views with her comment "A wonderful and inspiring presentation". The photographs are

Julie's example of a double exposure (left) and Hector's attempt at ICM based on Julie's advice (right).

### **Some Honours from September**

**PLAN FOR PHOTOS:** In the month of a Newsletter, I will email each Honour's recipient after Competition night requesting that they share their image and a short story about how the image was created. Thus, we all learn from others' experiences and see the meaning we derive from our photography. The number of images featured will depend on the number of Honours and the responses I receive. I thought we would commence our images for this edition with Jackie's inspiring composite about living through a pandemic.

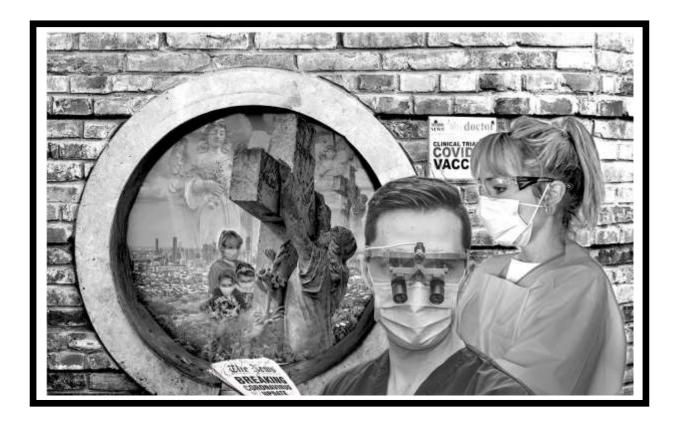

**2020 Vision by Jackie Dawson**. This image is very special to me, as it contains images of my son (a Doctor), my daughter (an emergency department nurse) and two of my grandchildren. When COVID first broke, my daughter and her husband (an intensive care paramedic) made the decision to leave their three children in our care (in isolation) to ensure their safety, and ours. We had the children for 11 weeks, home schooling them and caring for them 24/7. Their parents visited and spoke to them through our locked screen door. We picked up the pieces every time they left as the cuddles and hugs could not be delivered personally. We shielded them from the statistics of death that were being televised so heavily and frequently across media.

I wanted to put together what this whole year represented, and the Creative topic gave me the opportunity. I photographed my son in his scrubs (trying to capture his determination) and my daughter in her PPE but from a distance. I then captured angels and statues in local cemeteries. Lastly, I shot my grandchildren in the loungeroom holding bunches of flowers and pretending to be placing them on a grave. The circular window was a hole in a wall of the Japanese gardens in Hervey Bay.

My greatest dilemma was having NO knowledge of Photoshop or of how to make a composite from multiple images. Firstly, I edited each image in Lightroom and made them black and white. Then I proceeded to watch YouTube tutorials on how to combine multiple images in Photoshop. I think I spent around 2 weeks to make the image work.

Anyhow, I did it and maybe that is the story of 2020 – improvisation. I was happy with it and I got to learn some Photoshop along the way.

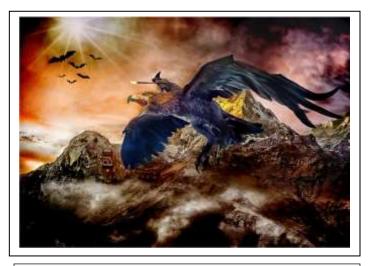

**Gandalf's flight by Clive Hammond.** The bird and Gandalf were hanging from the ceiling in Wellington Airport. The background was made from a myriad of images with the final image blended in Photoshop.

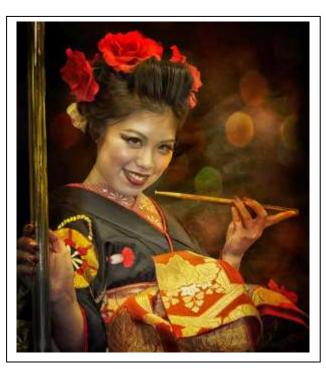

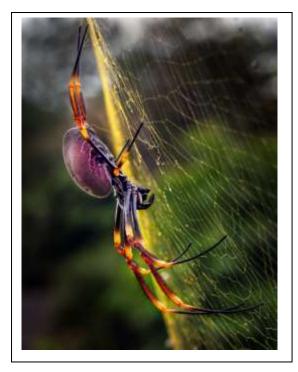

Spinning her web by Paul Mackay. This Golden Orb I photographed about 50 times during lockdown. It was tricky getting all of her legs in focus so I used a tripod and wifi connection to my phone. I was able to set the spot focus on the closest leg. 1/200 sec, f9 200 ISO with 60 mmm macro lens. In Photoshop, I painted out distracting background and highlighted the colours of her web.

Pole Dance with Me by Clive Hammond. Travelling home on the Tokyo subway after a big night, I found myself next to this young lady. When she spoke to me in Japanese, my wife was convinced she was offering me something that I should quickly decline! But I turned the conversation onto my pet subject - Photography! From my pocket I pulled my trusty Nikon point and shoot camera, with my sake assisted Pidgeon Japanese gained her approval for a photograph. I did a bit of Photoshop tidying up.

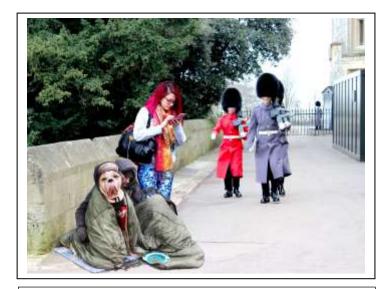

Change of lifestyle by Trish Dixon. The homeless man and his dog were sitting in front of a department store in Liverpool and the young woman was waiting for a train. The guards in London were still in their winter uniforms so I coloured one of them red to satisfy my need. I tried to colour match the bright colours of the young woman, but it didn't have the same impact.

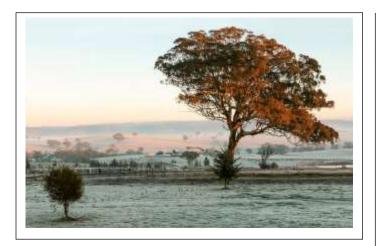

**Early Morning by Peter Varley**. taken between Bathurst and Orange NSW in July 2015 with then my previous Canon 70 D. The photograph was taken at approx. 5.00 to 5.15am. The previous shot taken at 90 degrees across the valley was titled "A New Day" conditions fell into place for a series of excellent aspects of the Valley at this wintery time.

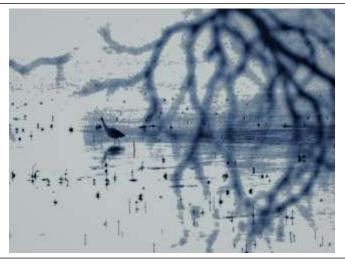

Wading bird by Trudi Aykins. This came from a photo that was so overexposed, you could barely even see the bird. I pushed the light right a couple of times until the bird, mangrove roots and branches became more visible, and then I applied filters (maybe Sauna and the Arctic?).

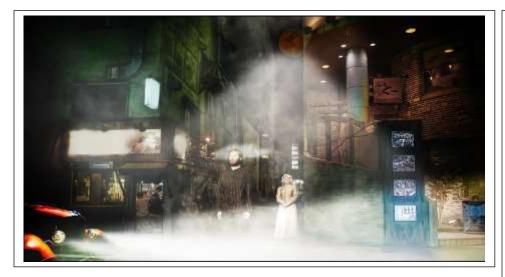

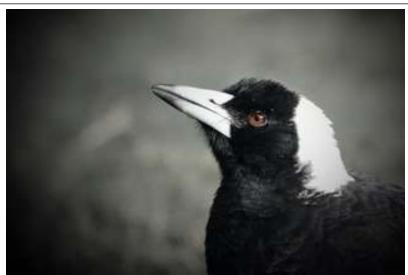

Sleepwalker by Cheryl Zwart. The background of this image I took in Japan and loved it. For me it was an interesting image but on its own would not have worked. I wondered what sort of scene I could create in the alleyway. I photograph images at our local theatre group and that is where I got the two people as I thought the man looked like he was in pyjamas even though it is a convict suit. I thought I could make him look as if he was sleepwalking.

I split the image into two and placed the lady behind to look as if she was calling to him. I found a moon pic and thought it would be an interesting add' to the image and created light to look as if this was coming from the moon. I found an old car that I had taken and added some light to make the headlights appear on and added a blending mode in photoshop, so it wasn't a straight colour. All images except the car are taken at night so a very high ISO with as high a shutter speed I could get to make the image sharp. The car was taken in the day so that was why I used a blending mode otherwise it would have looked too stark.

Portrait of Maggie by Heidi Wallis. Lucky for me, this magpie didn't see me as a threat and swoop. He was on the ground having a drink from a puddle, so I crouched down and got a few shots. This shot was taken at the Wynnum Mangrove Boardwalk.

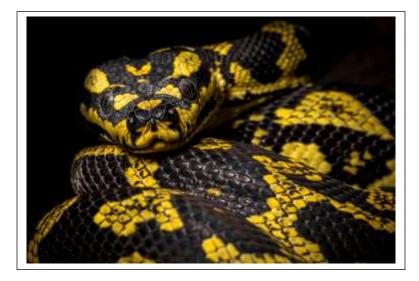

**Jungle Python by Jeff Mott.** It was shot at the iphotograph magic Geckoes Wildlife Shoot using a Sigma 180mm 2.8 on the Nikon d850 lit with a speedlight inside a diffuser at 1/4 power from the left which gives the black background. Settings were f16 ISO 400 1/250. I processed the raw image in Lightroom pushing by the blacks and whites to increase contrast.

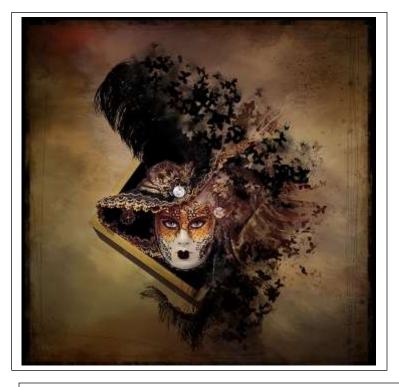

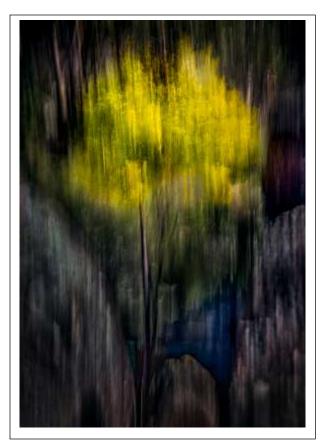

Wattle in Bloom by Geoff Hui. This was photographed in Girraween National Park, while I was hiking the Underground Creek trail in August this year. What first caught my eye was the vivid yellow colour of the lone Wattle tree in full bloom, flanked by two large granite boulders and a small pond in the midground.

I took a series of ICM shoots, varying the shutter speed and vertical movement.

The final image was a blend of two photos taken at different shutter speed/aperture and then processed in Lightroom and Photoshop.

Camera settings: First image 35mm, f/3.2, 1/6 sec, 50 ISO, 0.0EV. Second Image 35mm, f/6.3, 1/16 sec, 100 ISO, 0.0EV.

**Venetian Mask by Deanne Bale.** I took the original image with a Canon 90D using 1/160, F5.0, ISO 6400 and a 18 - 55mm lens at 45mm.

I did some basic editing on the image; exposure, colour toning, cropping etc before extracting the image from the background and placed it on a gold/red background and then used a dispersion technique in photoshop to create the butterfly. I then extracted eyes from a person in another and changed their colour from green to blue and placed them behind the mask.

I had some issues with the white on the mask as it was a bit grey so I converted the image a few times to black and white and then masked out what I did not want to be white. I used the plastic filter to create more a 3d effect on the mask itself and give it a bit of gloss. To finish it off I used various brushes in photoshop to create the border and edging. In total, the final image had over 35 layers.

# **Results from October Digital Competition**

A – Acceptance, C – Credit, M – Merit, H – Honour, ION – Image of the Night

| OPEN Subject                  |   | B Grade                | SET Subject              |   | YTD Points |
|-------------------------------|---|------------------------|--------------------------|---|------------|
| Colourful skies               | С | Lee Dixon              | Shoreline to Lake Eyre   | С | 36         |
| Smoko                         | М | <b>Dorothy Harkins</b> | Lake Weyba               | М | 72         |
| Symmetry                      | Α | Peter Varley           |                          |   | 66         |
| Happy Geckoe                  | С | Christine Juli         | Sunrise Serenity         | М | 60         |
| Camp Drafting - Dayboro       | М | Margareta Dewilde      | Love Birds               | С | 60         |
| Under the Microscope          | Н | Janet Richardson       | Wet, wet, wet.           | С | 69         |
|                               |   | AB Grade               |                          |   |            |
| Still Life                    | С | Trudi Aykens           | Primary colours          | М | 72         |
| Lunch on the go               | М | Margaret Kemmery       | Clear for Landing        | С | 30         |
| Russell Falls                 | Α | lan Hunter             | My Own World             | Α | 15         |
| AB121_Bird on a Wire          | М | Heidi Wallis           | Lone Boat                | М | 69         |
| Single Shell                  | С | Gwenda Kruger          | Alone time               | С | 27         |
| A128_Wheels                   | М | Robert Macfarlane      | GOMA Portrayal           | М | 69         |
| Misty Morning Oxley Creek     | С | Sharon Puata           | Misty Morning on the Bay | С | 33         |
| Currumbin Sunset              | С | Louise Jameson         | Sand Dune                | Н | 48         |
|                               |   | Trish Dixon            | Alone again, naturally   | Α | 24         |
| Big Rock                      | М | Kevin Dixon            | Birds_6362               | М | 36         |
| Corella peek-a-boo            | С | Hazel Sempf            | Not all blank            | М | 45         |
| Queen of the Flower Bed       | Н | Susan Chisholm         | Just Me                  | С | 72         |
| Waiting for Mom               | М | Mangala Jayasekera     | Just before the Day End  | М | 66         |
| Little Friar Bird on Grevilia | С | Russell Dickson        | Fallen                   | С | 45         |
| Sunrise on Baldy Top          | С | Robert Vallance        | West Village             | Н | 60         |
| Contemplation                 | Н | Chris Seen             | Cable Beach Sunset       | С | 78         |
| fire in the sky               | М | Michael Mitchell       | smurf                    | М | 60         |

### **COMPETITION SCHEDULE**

| SUBJECT     | DIGITAL<br>DUE | JUDGING<br>DATE | DEFINITION                                        |  |
|-------------|----------------|-----------------|---------------------------------------------------|--|
|             |                |                 |                                                   |  |
| Annual Comp | 11/11/20       | 05/12/20        | Annual as set out on competition page of website. |  |
| Open        | 25/11/20       | 27/01/21        | An image of any subject or genre.                 |  |

Information on how to submit your digital images can be found here: <u>https://mgps.org.au/images/3.pdf</u>

Information on how to submit your print images when this is again possible can be found here: <a href="https://www.mgps.org.au/index.php/about/members-handbook">https://www.mgps.org.au/index.php/about/members-handbook</a>

## **Results from October Digital Competition cont.**

| OPEN Subject                |   | A Grade           | SET Subject              |        | YTD Points |
|-----------------------------|---|-------------------|--------------------------|--------|------------|
| A Walk Among Giants         | Н | Geoffrey Hui      | Snow Hut                 | H(ION) | 93         |
| Marvel                      | С | Michelle Coles    | Ocean Hues               | С      | 33         |
| Queensland Woolshed         | М | Bob Garnett       |                          |        | 48         |
| Milky Way over Ballandean   | М | Hector Beveridge  | Wellington Point Sunset  | М      | 63         |
| Cone flower abstract        | С | Lekha Suraweera   | The Migrant-bird         | М      | 63         |
| Coochi sunrise-             | М | Suzanne Edgeworth | Waiheke Ferry-           | С      | 57         |
| Mooloomba southerly swell   | С | Paul MacKay       | In the flick of a switch | М      | 48         |
| Butterfly red white flowers | С | Sam Fernando      | Red beauties             | М      | 54         |
| Said I Didn't Want To.      | С | Gary Silk         | Simplicity               | С      | 57         |
| Serene waters               | М | Bruce McDonald    | Bayside                  | С      | 57         |
| Dinosaur Sunset             | С | Jan Kazakoff      | Life Support             | Α      | 21         |
| Dancing Flower_             | М | Joyce Metassa     | Bit Of A Bike_           | Н      | 51         |
| Lolly Anyone - open         | Н | Deanne Bale       | The Vatican Stairs       | С      | 66         |
| Overflow                    | С | Rosslyn Garnett   | Thin Ice                 | С      | 51         |
| Eastern Spinebill           | С | Chris Ross        | Entering Port            | С      | 42         |
| Straw Necked Ibis           | С | Jefferey Mott     | Left Behind at the Beach | М      | 72         |
| Breakfast Time              | М | Swarna Wijesekera | No end in sight          | С      | 57         |
| Storm boy                   | С | Cheryl Zwart      | Forgotten                | М      | 78         |
| Step to Peace               | С | Michael Keenan    | Big Medium Small         | С      | 54         |
| camouflage                  | Α | Priscilla Gibbs   | sheep in mist            | С      | 48         |
| Pure Gold                   | С | Jackie Dawson     | Rainbow Beach            | Н      | 72         |
| Selfish Instincts           | М | Krishna Prasad    | I to eye                 | С      | 33         |
| <b>OPEN Subject</b>         |   | A Grade Gold      | SET Subject              |        |            |
| Girraween Rock Waterhole    | С | John Doody        | Golden Bay Sunrise 1     | Н      | 30         |
| Colours of our Country      | М | Julie Geldard     | Stairway to Simplicity   | М      | 33         |
| Pinnacles sunset            | М | Clive Hammond     | Cut it out               | С      | 69         |

Note: Where a member did not enter the October competition, their year to date points have not been shown.

### MGPS OBJECTIVES

The Mount Gravatt Photographic Society is a community-based non-profit camera club that is affiliated with the Photographic Society of Queensland (PSQ). The club was formed in February 1967 by a small group of enthusiastic amateur photographers. See <a href="http://www.mgps.org.au/club/about-mgps/club-history">http://www.mgps.org.au/club/about-mgps/club-history</a> for more details.

### The Aims of Mount Gravatt Photographic Society:

- To foster a love of the art of photography amongst its members and in the community;
- To assist members with problems pertaining to photography;
- To achieve a more fruitful alliance between the beginner and the experienced photographer;
- To present lectures on photography for beginners;
- To arrange competitions both within the Society and with other bodies from time to time.

# **NOTICES**

### Last days to view Sue Gordon's exhibition

Our PSQ Liaison Officer, Sue Gordon has an individual exhibition of her work running until the weekend. A number of club members have visited the gallery and commented on the quality of Sue's photography.

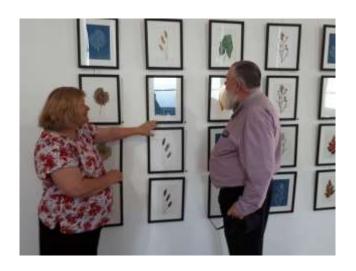

THE ABILITY TO SEE, HEAR, OR BECOME
AWARE OF SOMETHING THROUGH THE SENSES
THE WAY IN WHICH SOMETHING IS REGARDED
UNDERSTOOD OR INTERPRETED

BEAUTIFUL THINGS
HIDDEN IN PLAIN SIGHT

AN EXHBITION OF MIXED MEDIA ART BY SUE GORDON
ASPIRE GALLERY KENNEDY TCE PADDINGTON
OCTOBER 9-31